CHRYSLER DIAGNOSTIC APPLICATION CDA.rar

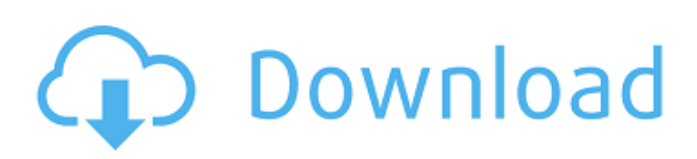

the diagnostic workbench is organized according to the information in the logs. in addition to files generated by the workbench, users must download various files when the workbench is run. these files, which are needed to process diagnostics, are placed in the appropriate category, which is defined below. diagnostic information can be organized by vehicle or the device being tested. all files stored on your starscan, starmobile or witech v17 can be arranged in at least one, and no more than three categories. only files that are stored on your starscan, starmobile or witech v17 may be placed in a category. we receive a lot of quality diagnostic request from our members. i recommend all members to use this tool. automatic updating is not required anymore since cda is updated regularly. you just click a button in its website and all your needs have been fulfilled. after error codes have been received, the user of the diagnostic application can erase them and then receive new error codes in the next scan cycle. once this task is completed, the user is free to enter a new scan cycle. system error codes are error codes that have occurred at least once during a scan and have been received by the diagnostic application. the user may enter new system error codes after which the user will have the ability to erase those received codes to allow for a subsequent scan cycle. the user of the diagnostic application may define particular points in a vehicle as checkable. checkable lines are lines on the vehicle in which the user may diagnose a particular problem. for example, the user may define a checkable line as the location of the spin condition light on a particular vehicle.

## **CHRYSLER DIAGNOSTIC APPLICATION CDA.rar**

i've also tried to find the product manual online, but failed to find it and i don't think that i can order it from the manufacturer. besides, they have discontinued the product and discontinued the program since 2001. so far, the unit is in great condition (with the exception of some of the pins). update 2020/01/10: i just received this unit from support. with about 50 hours on it, the unit is flawless. after about 40 hours of usage, the 2nd pin that i could not get to work, suddenly started working. so if the pins appear broken, double check with the pin on the underside of the unit. i did my own minor repairs to the box, which seems to be super sturdy. note: you may need to update the fbus diagnostic application using the steps below to run the cda. some of the features in the cda might not work properly if the f-bus diagnostic is not running with the cda. the recommended way of running the cda is to update the f-bus diagnostic application before running the cda. the cda is backed up automatically to the local hard drive every time the application runs. if the application experiences an unrecoverable error, the backup will be used for recovery. you can use the backup for restoring all software files, user settings and files, and all data files. use this command to create a duplicate of a specific file or folder. the file or folder is copied with a different name and the same content. this is a temporary file, as the original file can be removed later with the delete files option. simple to install and runs smoothly, thus most of the tool's diagnostic features work flawlessly. all you do is configure the software with your vehicle's obdii port address (obdii/obd/mapped obdii port), and then begin making use of the features. certain features like oems dashboard repair workmanship are of no use; but other features like check engine light 'diagnosis' work very well. and one of the features that is real cool is the ability to diagnose individual service intervals and get reports of all data for those time intervals. 5ec8ef588b

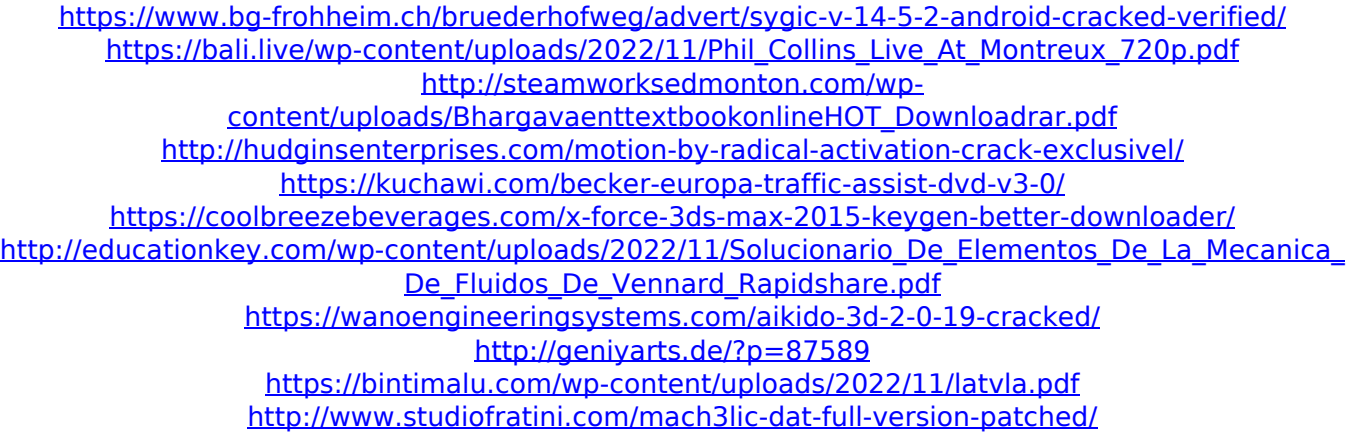

[https://mimaachat.com/upload/files/2022/11/vsP8V5dL4HqUAkA3ADtC\\_19\\_360d36d7489a9afb127a8](https://mimaachat.com/upload/files/2022/11/vsP8V5dL4HqUAkA3ADtC_19_360d36d7489a9afb127a8e0d3620b333_file.pdf) [e0d3620b333\\_file.pdf](https://mimaachat.com/upload/files/2022/11/vsP8V5dL4HqUAkA3ADtC_19_360d36d7489a9afb127a8e0d3620b333_file.pdf)

<https://www.alnut.com/coroguide-11-1-rar-hot/>

<https://www.prarthana.net/pra/patched-windows-server-2008-r2-sp1-x32-esd-enu-april-2018/> [https://topdriveinc.com/wp-content/uploads/2022/11/mitologia\\_greaca\\_carte\\_pdf\\_download.pdf](https://topdriveinc.com/wp-content/uploads/2022/11/mitologia_greaca_carte_pdf_download.pdf) [https://gaming-walker.com/upload/files/2022/11/NFrHUX57gDcAWhZSMD4n\\_19\\_f44d0097397af94acf](https://gaming-walker.com/upload/files/2022/11/NFrHUX57gDcAWhZSMD4n_19_f44d0097397af94acf15d405115f52c7_file.pdf) [15d405115f52c7\\_file.pdf](https://gaming-walker.com/upload/files/2022/11/NFrHUX57gDcAWhZSMD4n_19_f44d0097397af94acf15d405115f52c7_file.pdf)

[https://elolist.com/wp-content/uploads/2022/11/Microworkers\\_Clone\\_with\\_Admin\\_Login\\_Fix.pdf](https://elolist.com/wp-content/uploads/2022/11/Microworkers_Clone_with_Admin_Login_Fix.pdf) <https://bazatlumaczy.pl/lemony-pro-subtitler-crackrar-best/> [http://outsourcebookkeepingindia.com/wp-](http://outsourcebookkeepingindia.com/wp-content/uploads/2022/11/Liberation_HD_Assassins_Creed_MULTI5_3DM_Repack_HOT.pdf)

[content/uploads/2022/11/Liberation\\_HD\\_Assassins\\_Creed\\_MULTI5\\_3DM\\_Repack\\_HOT.pdf](http://outsourcebookkeepingindia.com/wp-content/uploads/2022/11/Liberation_HD_Assassins_Creed_MULTI5_3DM_Repack_HOT.pdf) [https://instafede.com/audacity-2-3-2-\\_hot\\_-cracked-\\_hot\\_-crack-activation/](https://instafede.com/audacity-2-3-2-_hot_-cracked-_hot_-crack-activation/)